# **Microsoft Power BI**

**Automatyczne pobieranie, łączenie, modelowanie i graficzna prezentacja danych w interaktywnej formie**

**Koordynator** 

Katarzyna Wielgat +48 573 300 707 katarzyna.wielgat@pl.ey.com

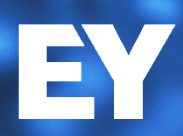

# 25 lat Academy

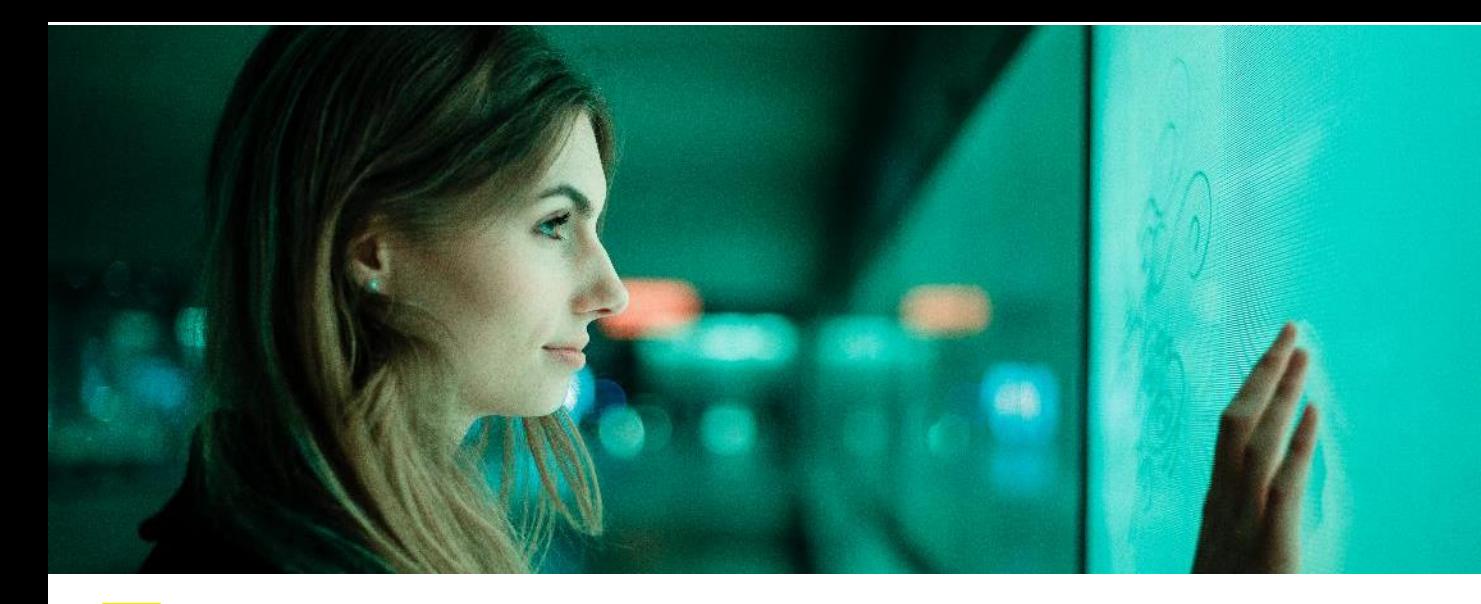

Łączysz dane z wielu różnych źródeł**?** Analizujesz dane i "zwykłe" tabele przestawne Ci nie wystarczają? Raporty które tworzysz mają być atrakcyjne i interaktywne**?** Przy pomocy narzędzi Power BI firmy Microsoft będziesz mógł zabłysnąć w firmie**!**

## **Metodologia**

 Szkolenie ma formę praktycznych warsztatów komputerowych. Każdy uczestnik pracuje samodzielnie na komputerze udostępnionym przez EY Academy of Business na czas szkolenia Uczestnicy mogą pracować na własnych komputerach z arkuszem Excel.

## **Cele szkolenia**

- Na szkoleniu dowiesz się jak automatyzować procesy pobierania danych z różnych źródeł. Nauczysz się automatyzować czynności związane z przygotowaniem danych do analizy. Otrzymasz również wiedzę niezbędną przy modelowaniu danych oraz nauczysz się tworzyć w łatwy sposób atrakcyjne interaktywne raporty.
- Na szkoleniu poznasz narzędzie o nazwie Microsoft Power BI Desktop które jest jednym z elementów ekosystemu Microsoft BI. Samo narzędzie jest darmowe a posiadając umiejętność pracy z nim będziesz w stanie pracować także z płatną, bardziej rozbudowaną wersją.

## **Dla kogo?**

**Szkolenie przeznaczone jest dla pracowników różnych działów którzy zajmują się przetwarzaniem i analizowaniem danych a także prezentowaniem efektów analiz.**

- Pobierasz lub otrzymujesz dane z różnego rodzaju systemów księgowych, płacowych, sprzedażowych, ERP, SAP itp.?
- **Potrzebujesz przygotować dane do analizy** a następnie modelujesz je i analizujesz?
- ▶ Chciałbyś tworzyć interaktywne, atrakcyjne raporty (dashboardy),które będą odświeżały się automatycznie po zmianie danych źródłowych?

Jeśli odpowiedziałeś tak na co najmniej jedno z tych pytań – to szkolenie jest dla Ciebie!

Szkolenie jest przeznaczone dla osób, które posiadają średnio zaawansowaną znajomość technik analizowania danych.

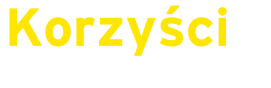

**Po ukończeniu szkolenia uczestnicy**  W trakcie szkolenia trener pokaże szereg rozwiązań, dzięki którym czynności związane z pobieraniem, analizowaniem i wizualizacją danych staną się proste, szybkie i nowoczesne.

Po ukończeniu warsztatu uczestnicy:

- ▶ docenią efektywne i całkowicie nowe możliwości pracy z danymi pozwalające oszczędzać mnóstwo czasu
- będą potrafili pobierać, transformować, modelować i wizualizować dane
- będą posiadali wiedzę niezbędną do pracy z narzędziami BI firmy Microsoft.

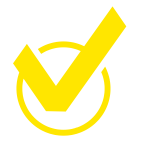

Dodatkową zaletą szkolenia jest to, że prezentuje ono możliwości narzędzie które jest darmowe więc zarówno przed jak i po szkoleniu nie trzeba ponosić żadnych nakładów finansowych związanych z wdrożeniem oprogramowania pozwalającego na wykorzystanie wiedzy zdobytej na szkoleniu.

### **Prowadzący**

### Piotr Majcher

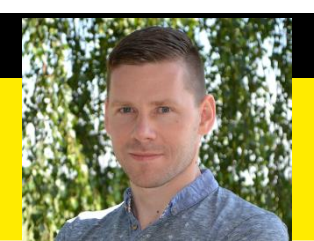

Piotr prowadzi szkolenia dla EY Academy of Business od 2018 roku. Przez kilkanaście lat współpracował z uczelnią ale zdecydował na zmianę profilu zawodowego. Od 2007 roku prowadzi szkolenia komercyjne z aplikacji wchodzących w skład pakietu Office. Z racji jego zainteresowań, są to głównie szkolenia z Excela, których ma w swoim dorobku już ponad 650. Prowadzone przez niego zajęcia mają charakter warsztatów z bardzo dużą ilością praktycznych przykładów i ćwiczeń.

Pasjonat Excela. Od 2011 roku prowadzi w serwisie YouTube największy polskojęzyczny kanał poświęcony pracy z tą aplikacją. Komunikatywny, entuzjastyczny, otwarty i pozytywnie nastawiony. Wyznaje zasadę: "Znajdź pracę, która lubisz a nie będziesz musiał pracować." Posiada certyfikaty: MCP – Microsoft Certified Professional, MOS – Microsoft Office Specialist Expert oraz MCT Microsoft Certified Trainer.

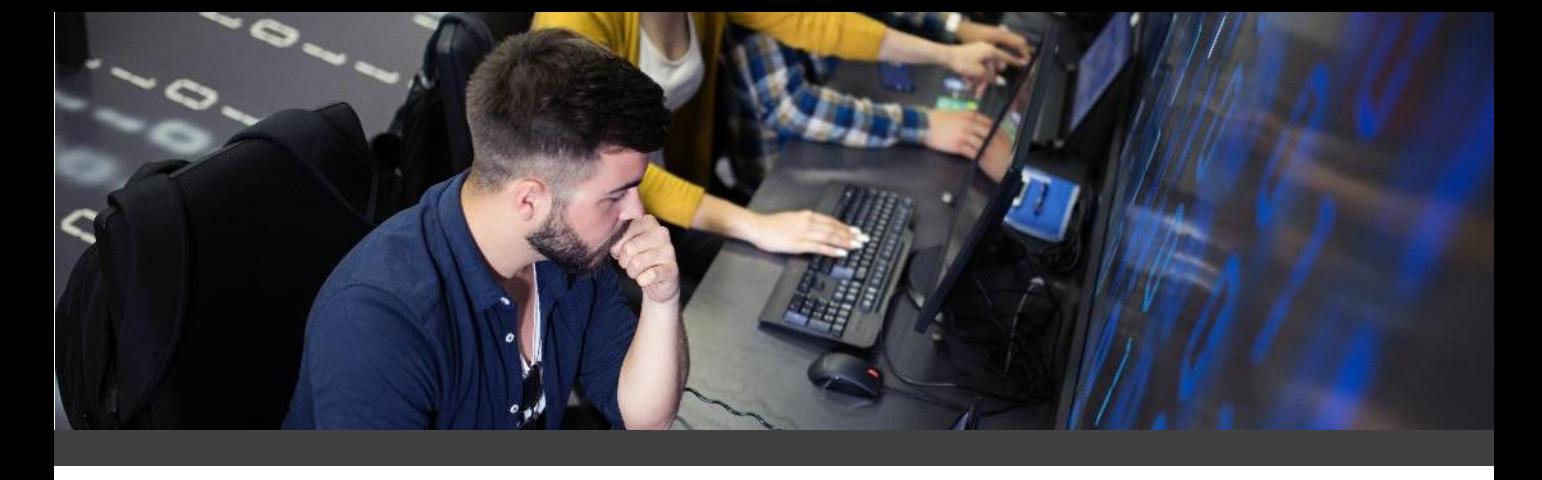

# **P r o g r a m**

#### **Wstęp**

- Miejsce i rola narzędzia Power BI Desktop w ekosystemie Microsoft BI
- Omówienie najpopularniejszych, przydatnych opcji i ustawień – przygotowanie środowiska pracy.
- ▶ Omówienie interfejsu użytkownika: panele, bloki, widoki itp..

**Pobieranie (import) danych – tworzenie odświeżalnych, automatycznych zapytań**

- ► Pobieranie danych z plików Excel, TXT, CSV, PDF i innych
- ► Pobieranie danych z folderów (wczytywanie z wielu plików jednocześnie)
- ► Pobieranie danych z baz danych
- Importowanie danych ze stron WWW

#### **Przekształcanie danych, łączenie i przygotowanie do analizy**

- ► Typy danych (zmiana oraz automatyczne wykrywanie)
- Lokalizacja typów danych (ustawienia regionu: pl, en, fr itp.)
- ► Filtrowanie i sortowanie
- ► Wyszukiwanie i zamienianie wartości i błędów
- ▶ Operacje na tekstach łączenie, rozdzielanie, wyodrębnianie i inne przekształcenia
- ▶ Operacje na datach i czasie różne przekształcenia
- ▶ Operacje na liczbach różne przekształcenia
- Dodawanie nowych kolumn
- $\blacktriangleright$  Transponowanie
- Grupowanie

**Automatyczne łączenie danych**

- **Dołączanie kontra Scalanie**
- Łączenie zapytań
- ► Łączenie wielu plików tekstowych i CSV
- ► Łączenie arkuszy pliku Excel
- ► Łączenie wielu plików Excel z pojedynczymi arkuszami
- ► Łączenie wielu plików Excel z wieloma arkuszami
- ► Łączenie danych o takiej samej strukturze
- ► Łączenie danych o różnej strukturze
- ► Scalanie zapytań
- ► Anulowanie przestawienia kolumn (rozpiwotowywanie) – doprowadzanie danych do płaskiej struktury klasycznej tabeli

#### **Tworzenie modelu danych oraz analizowanie danych**

- ► Tworzenie relacji pomiędzy tabelami
- ► Wstęp do języka DAX
- ► Tworzenie miar
- ► Tworzenie kolumn obliczeniowych

#### **Tworzenie interaktywnych raportów**

- ► Projektowanie raportu
- ► Wstawianie i formatowanie wykresów
- ► Wstawianie i modyfikowanie innych wizualizacji
- ► Filtrowanie raportu (na poziomie wizualizacji, strony, całego raportu)
- ► Przechodzenie do szczegółów i prezentowanie ich
- ► Odświeżanie i prezentowanie raportów
- ► Publikowanie i udostępnianie

Szkolenie będzie prowadzone z wykorzystaniem arkusza Excel 2013.

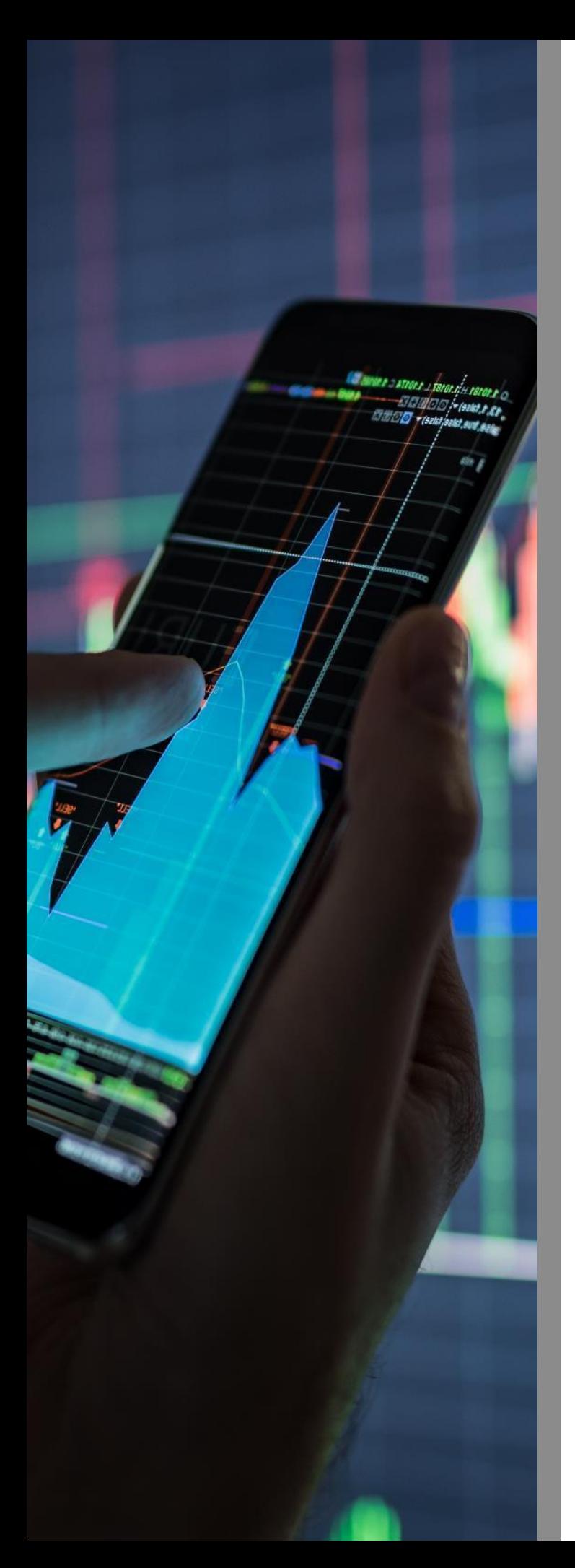

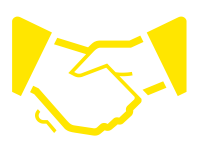

### **Zgłoszenia**

- online: **academyofbusiness.pl**
- **•** e-mailem na adres: academyofbusiness@pl.ey.com

Formularz w formacie PDF do pobrania z naszej strony.

Jeśli chcielibyście Państwo otrzymać szczegółowe informacje, zapraszamy do kontaktu koordynatorami.

## **Koszt udziału**

**2390 zł + VAT**

**Szkolenie zorganizujemy również w formule zamkniętej, na indywidualne zamówienie Twojej firmy.**

#### **Czas trwania**

2 dni w godz. 9:00 – 16:30 (w trakcie szkolenia zaplanowana jest przerwa lunchowa oraz kawowe)